# Quik заявки

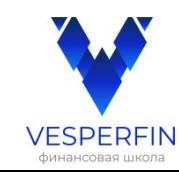

## Сделка. Фондовый рынок

На графике мы видим сигнал на вход - Пробойная свеча в лонг.

В конце часа в последние 3-5 секунд вводим данные в заявку, чтобы войти в сделку.

ВХОД= хай 0,8124 СТОП= лоу 0,8087 ТЕЙК = чуть ниже уровня 0,8292

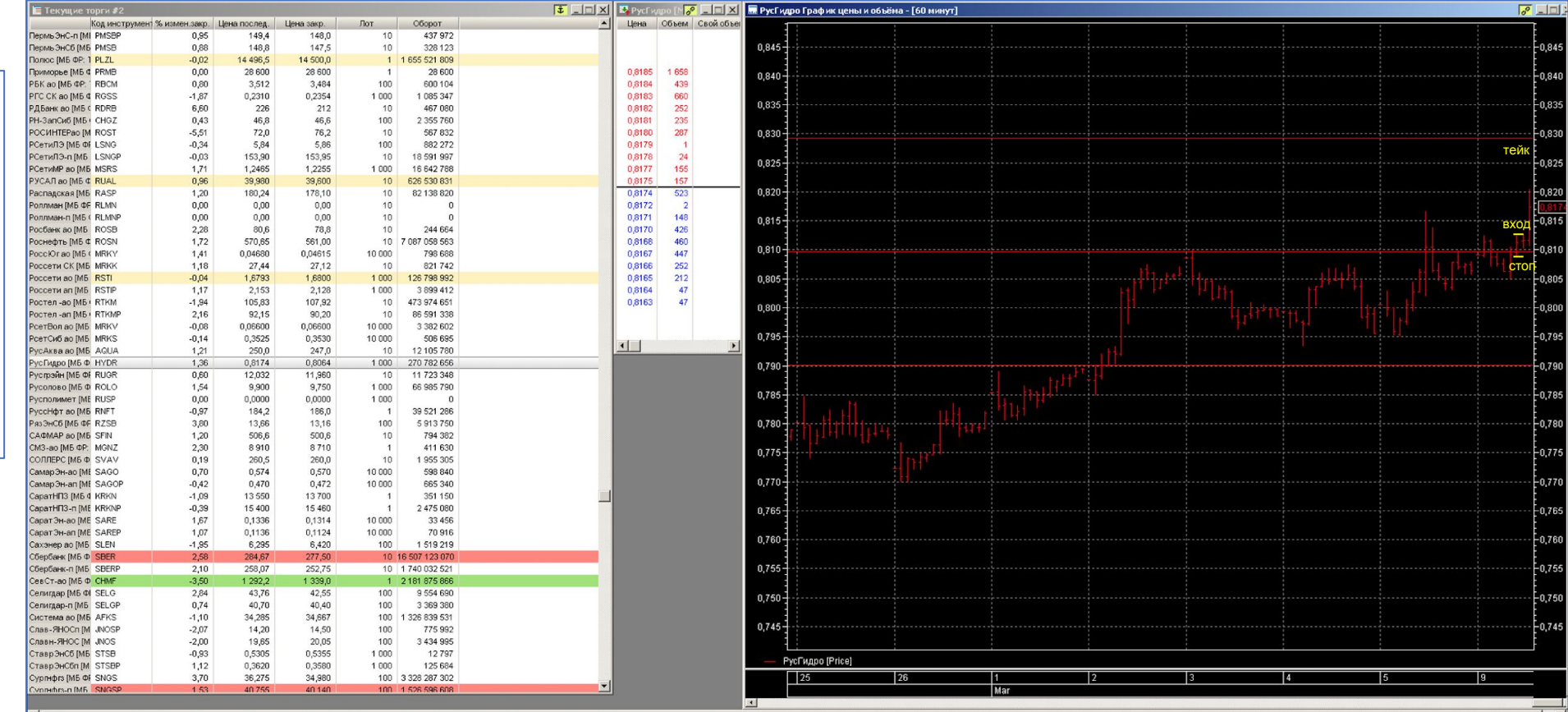

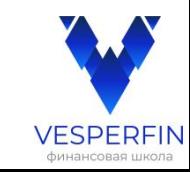

Заявка Покупка. Фондовый **рынок** 

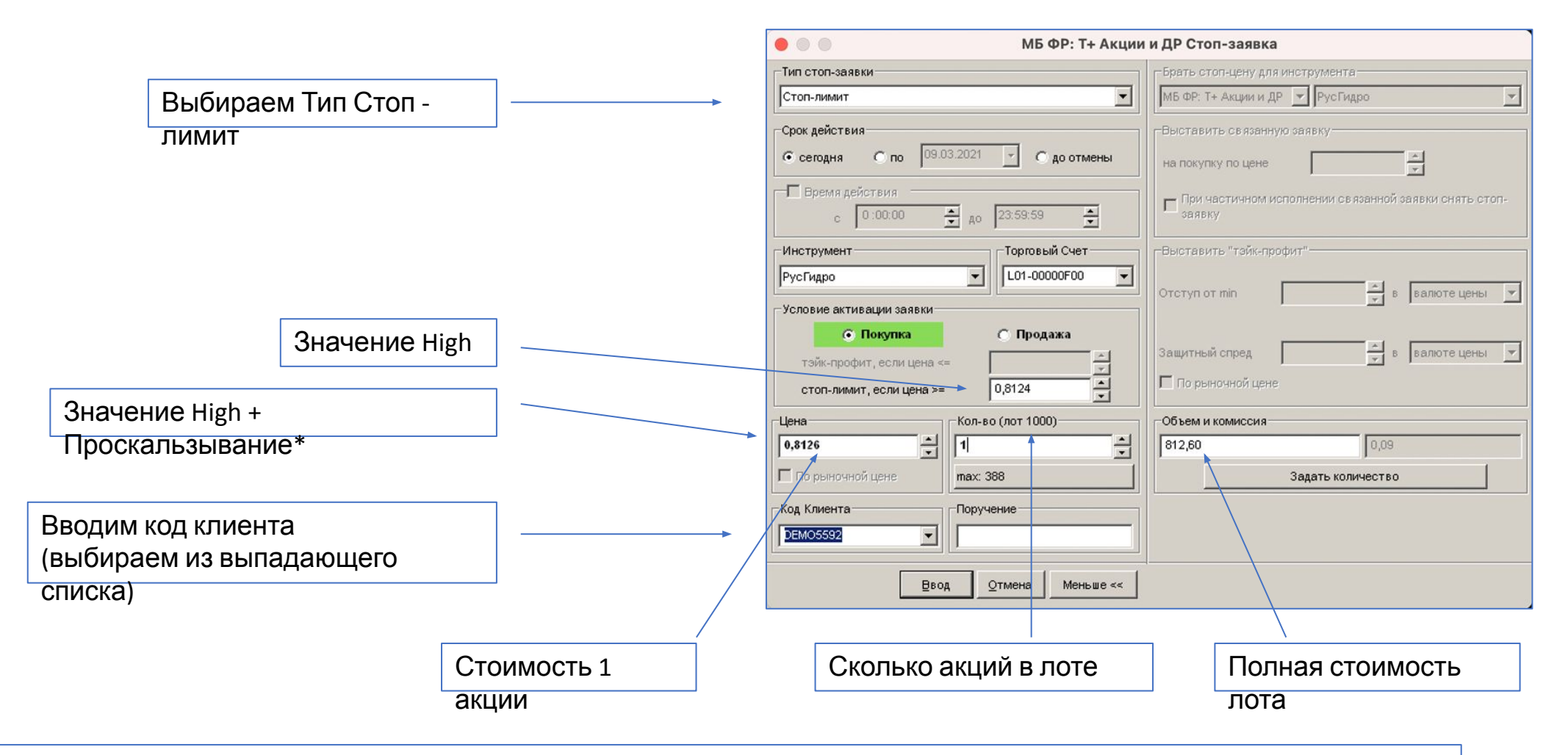

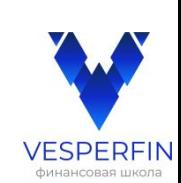

#### Заявка на ограничение убытка (Стоп)

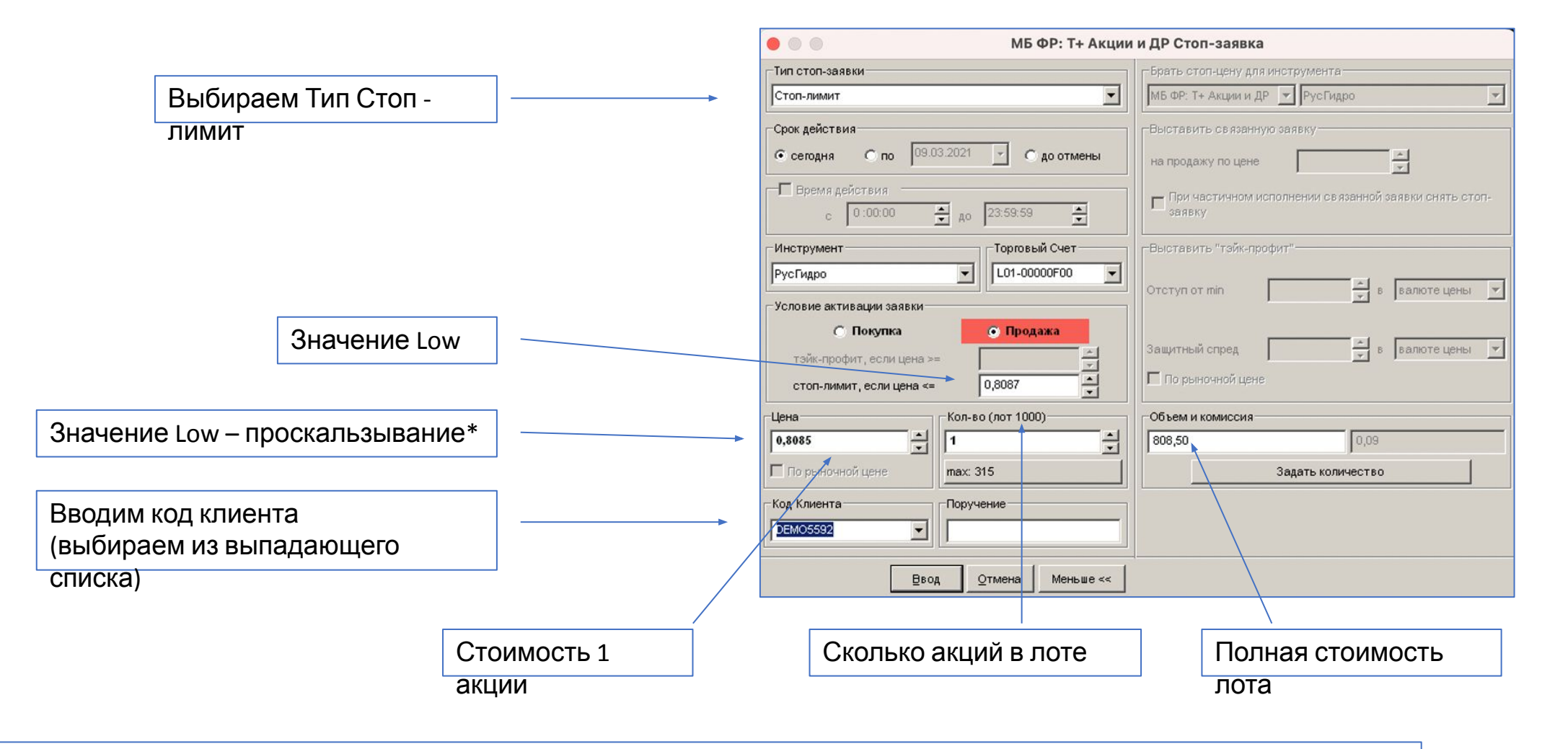

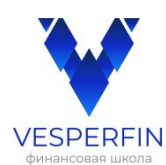

## **Заявка на фиксацию прибыли (Тейк)**

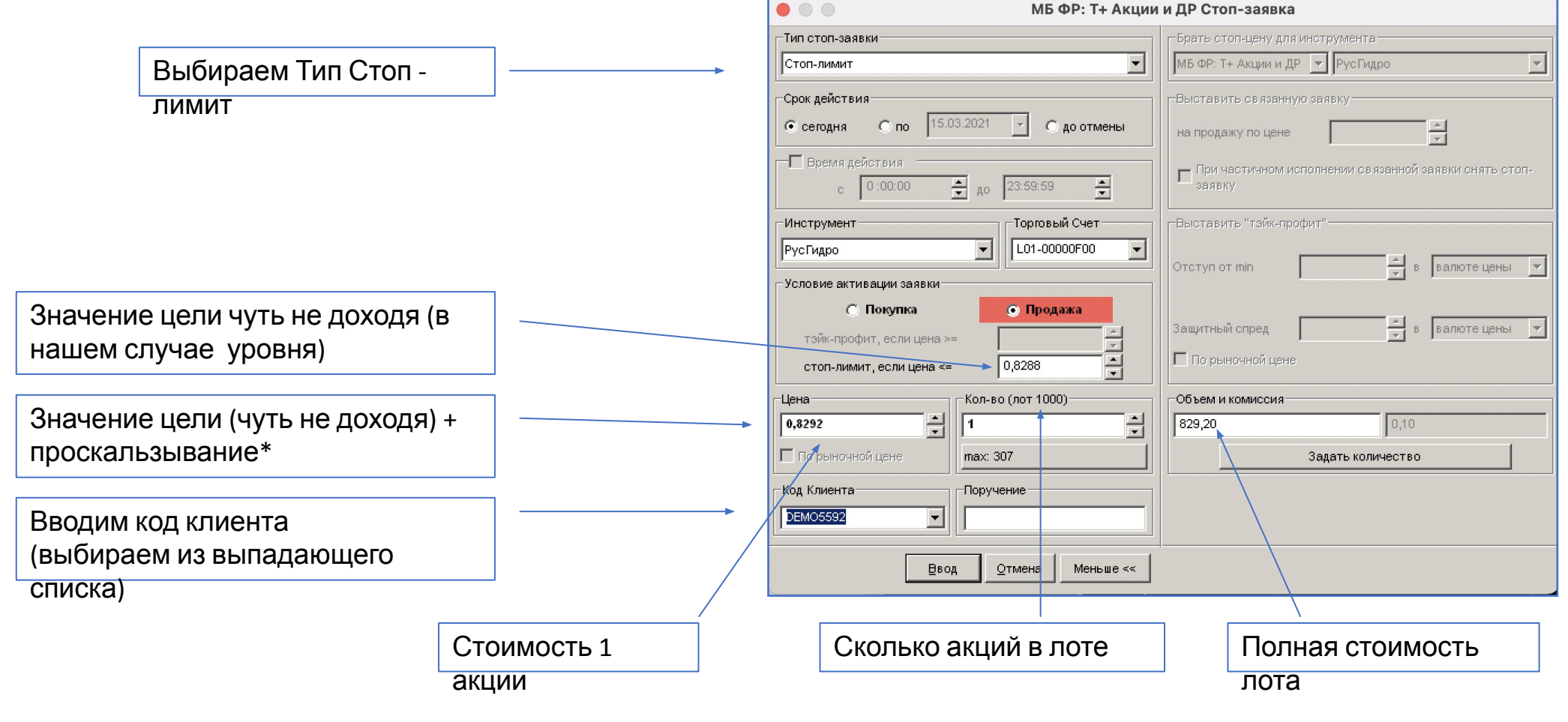

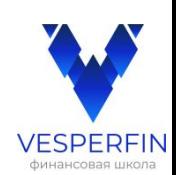

# Как отразится сделка в таблицах.

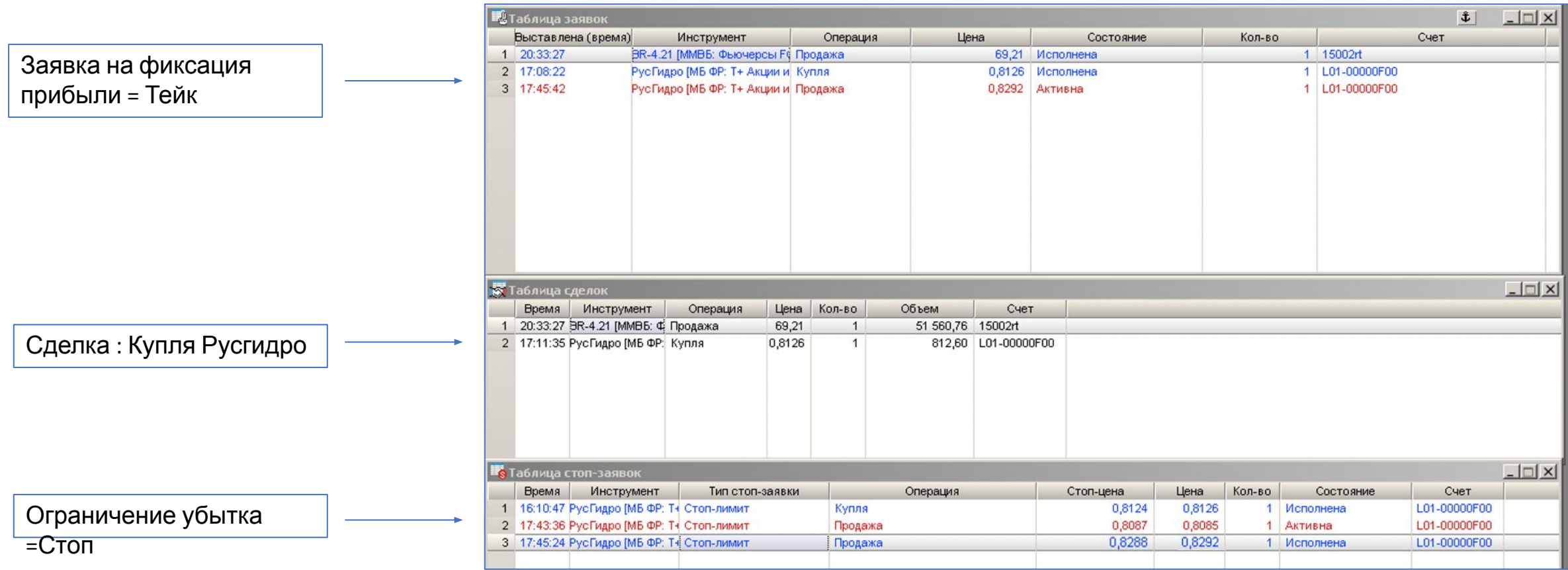

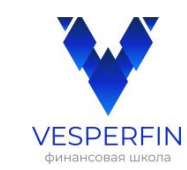

## **Заявка- Сделка. \* Передвижение Стоп - заявки в таблицах.**

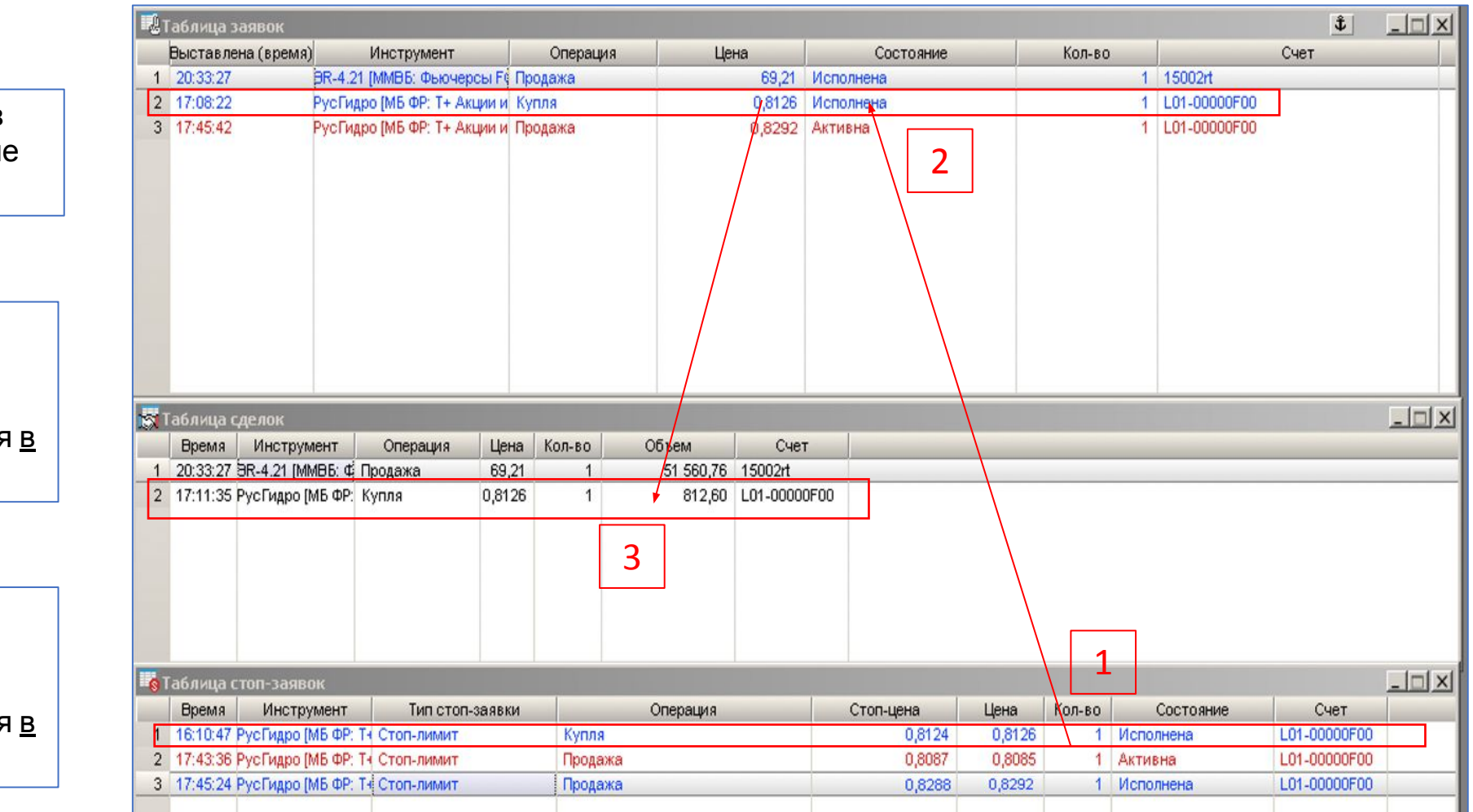

1. Созданная заявка появилась **в таблице Стоп-заявок.** Состояние «Активна»

2. Таблица стоп-заявок:

Заявка поменяла Состояние на «Исполнена».

Одновременно заявка появляется таблице Заявок. Состояние «Активна».

3. Таблица заявок: Заявка поменяла Состояние на «Исполнена».

Одновременно заявка появляется таблице Сделок.

**VESPERFIN** 

\* Передвижение заявки на ограничение убытка аналогично.

## **Заявка - Фиксация прибыли (Тейк). Передвижение в таблицах.**

1. Созданная заявка на фиксирование прибыли появилась в таблице Стоп-заявок. Состояние «Активна».

2. Таблица стоп-заявок: Заявка поменяла Состояние на «Исполнена».

*Одновременно* заявка появляется в таблице Заявок. Состояние «Активна».

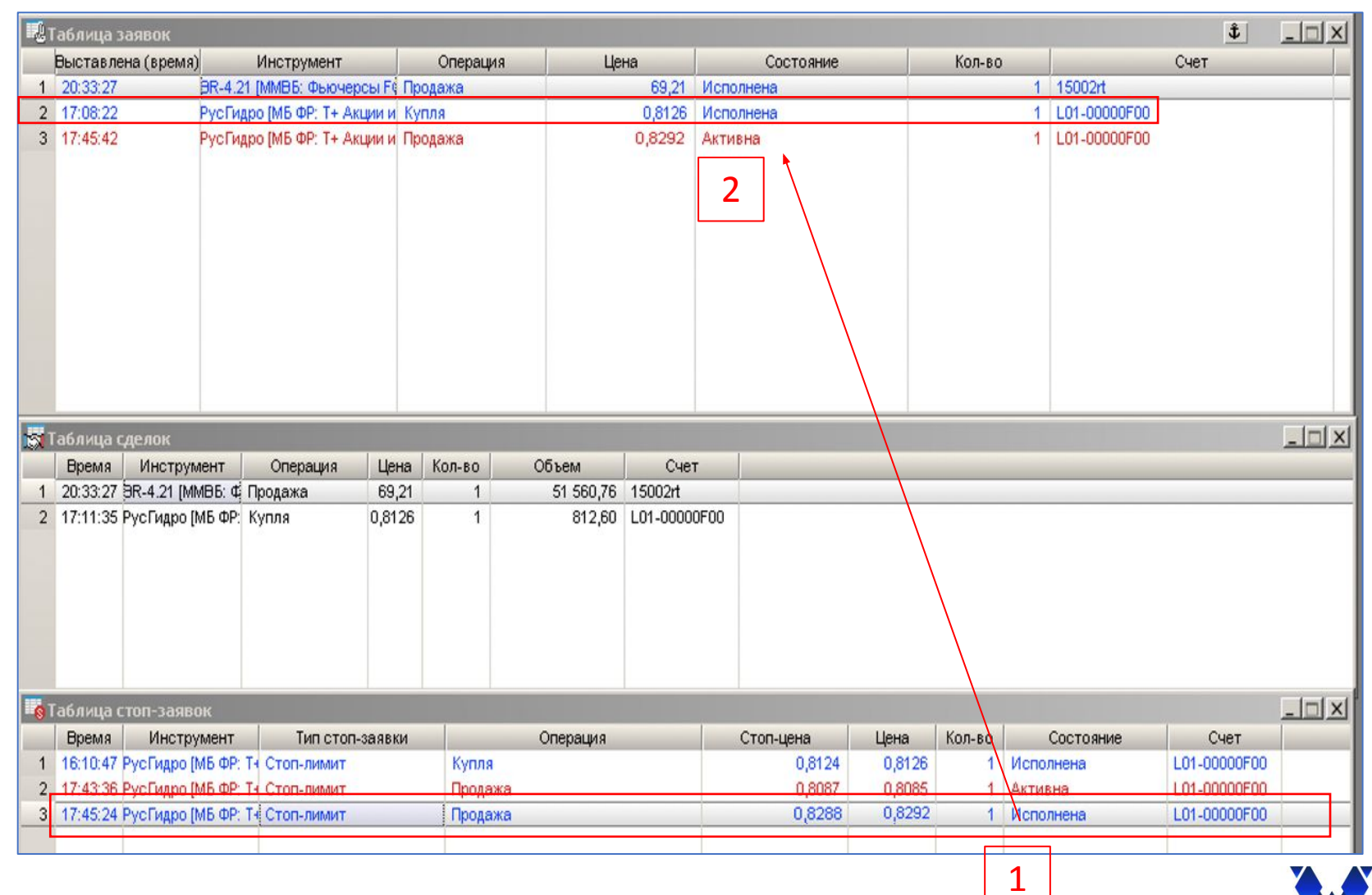

**VESPERFIN** 

#### **Торговый режим Т0 : дата сделки (сегодня)**

#### **В текущий торговый день:**

**Всего**: купленные нами акции **В продаже** : активные заявки на продажу ( блокируются средства на счете)

**В текущий торговый день: Всего**: средства на счете **Доступно**: доступные средства на счете

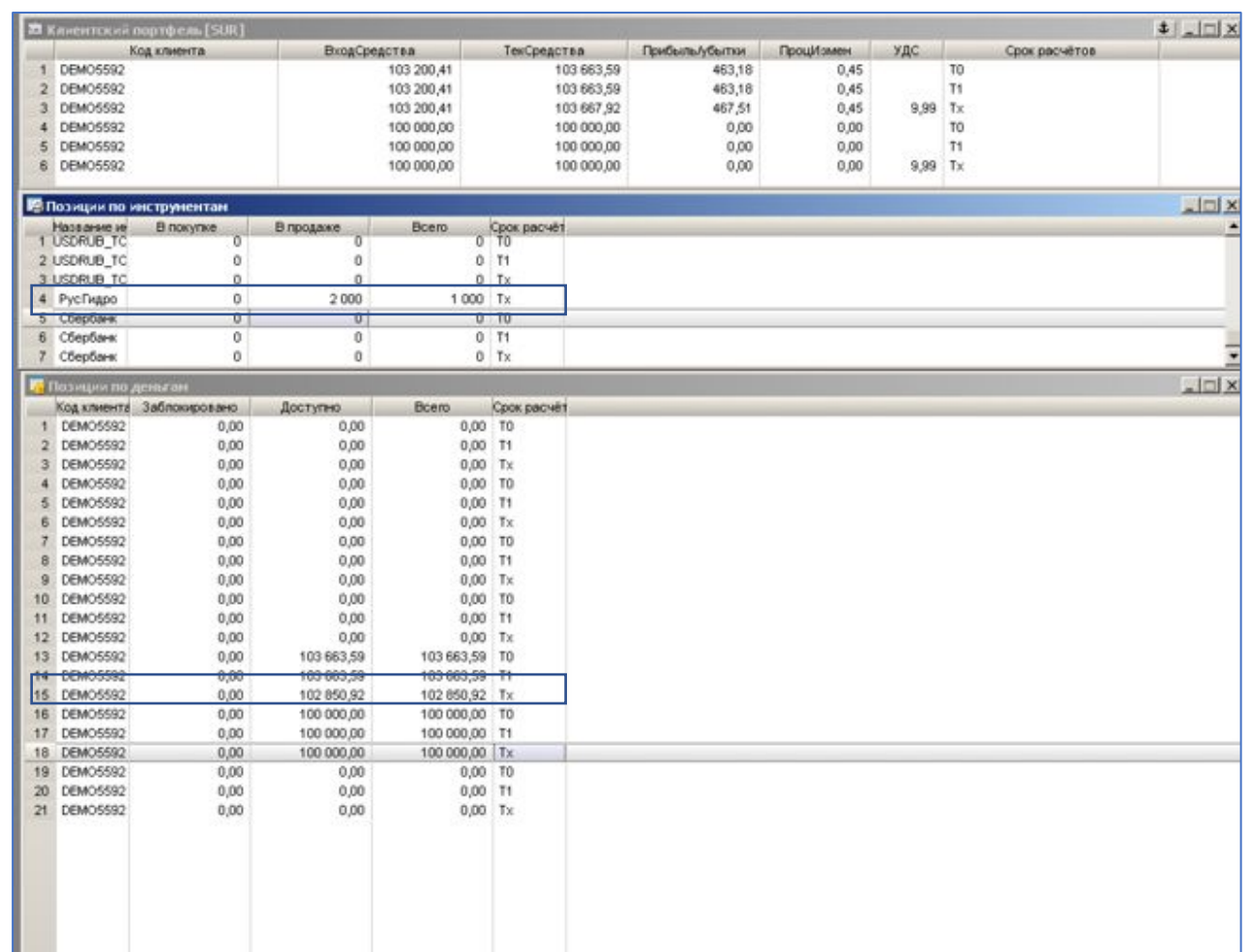

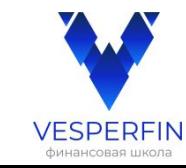

# **Режим Т1 : На следующий торговый**

#### **день\***

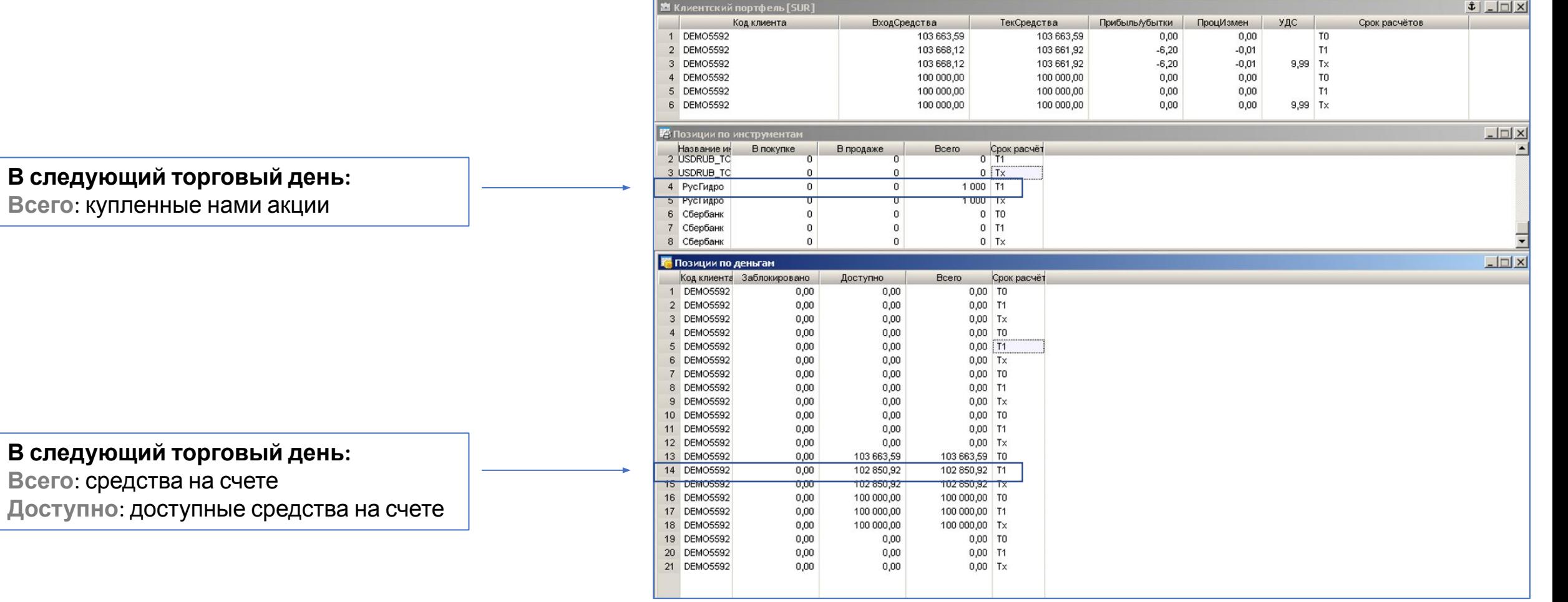

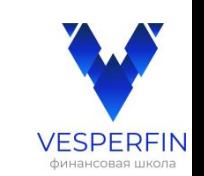

\* Торговый день начинается после 19-часового клиринга

#### **Режим Т2 : через 2 торговых дня\***

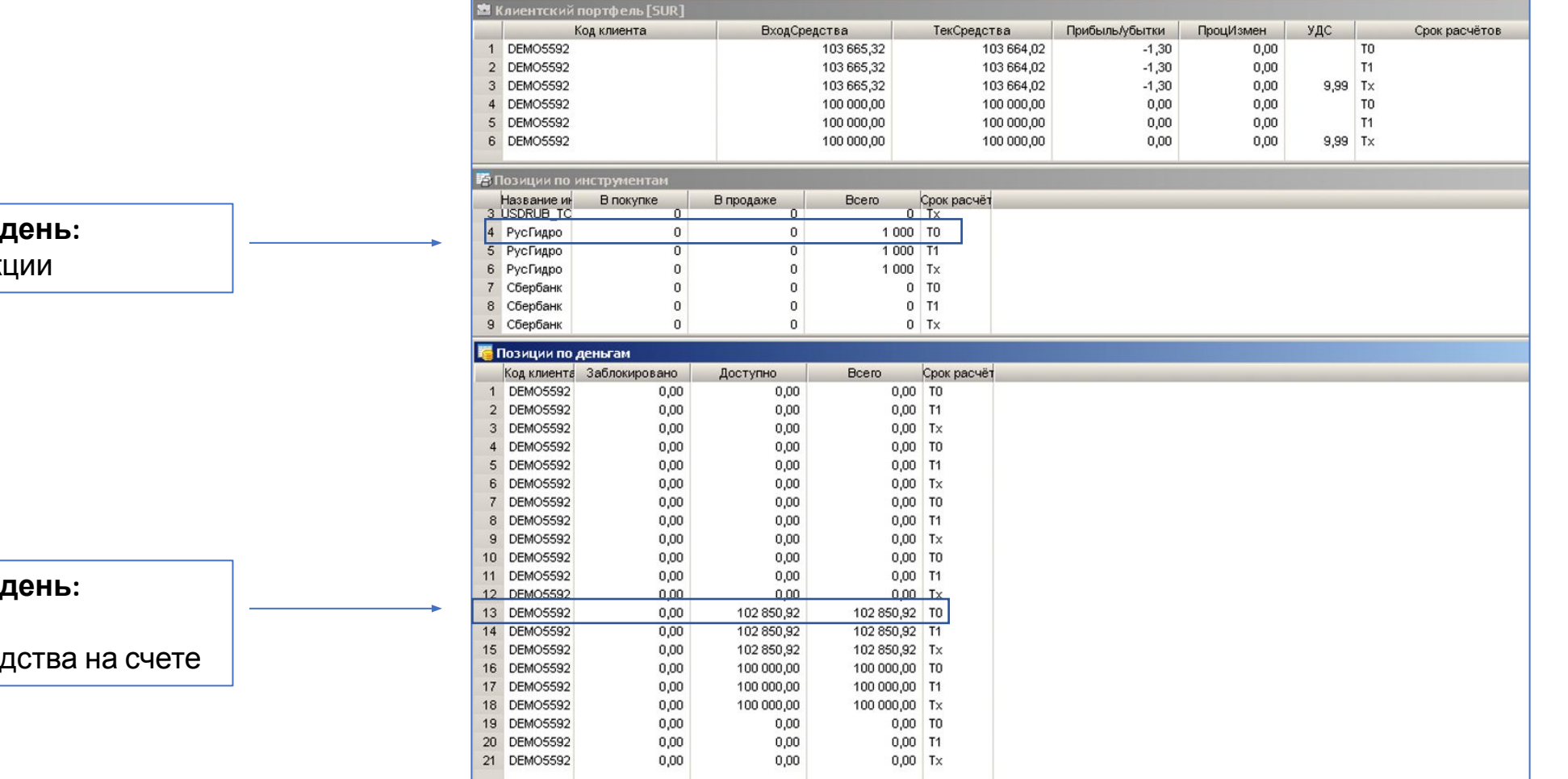

**В следующий торговый день:**

**Всего: купленные нами акц** 

#### **В следующий торговый день:**

**Всего**: средства на счете

**Доступно: доступные сред** 

\* Торговый день начинается после 19-часового клиринга

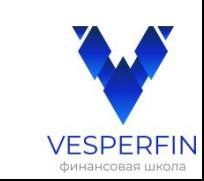

#### Сделка. Срочный рынок

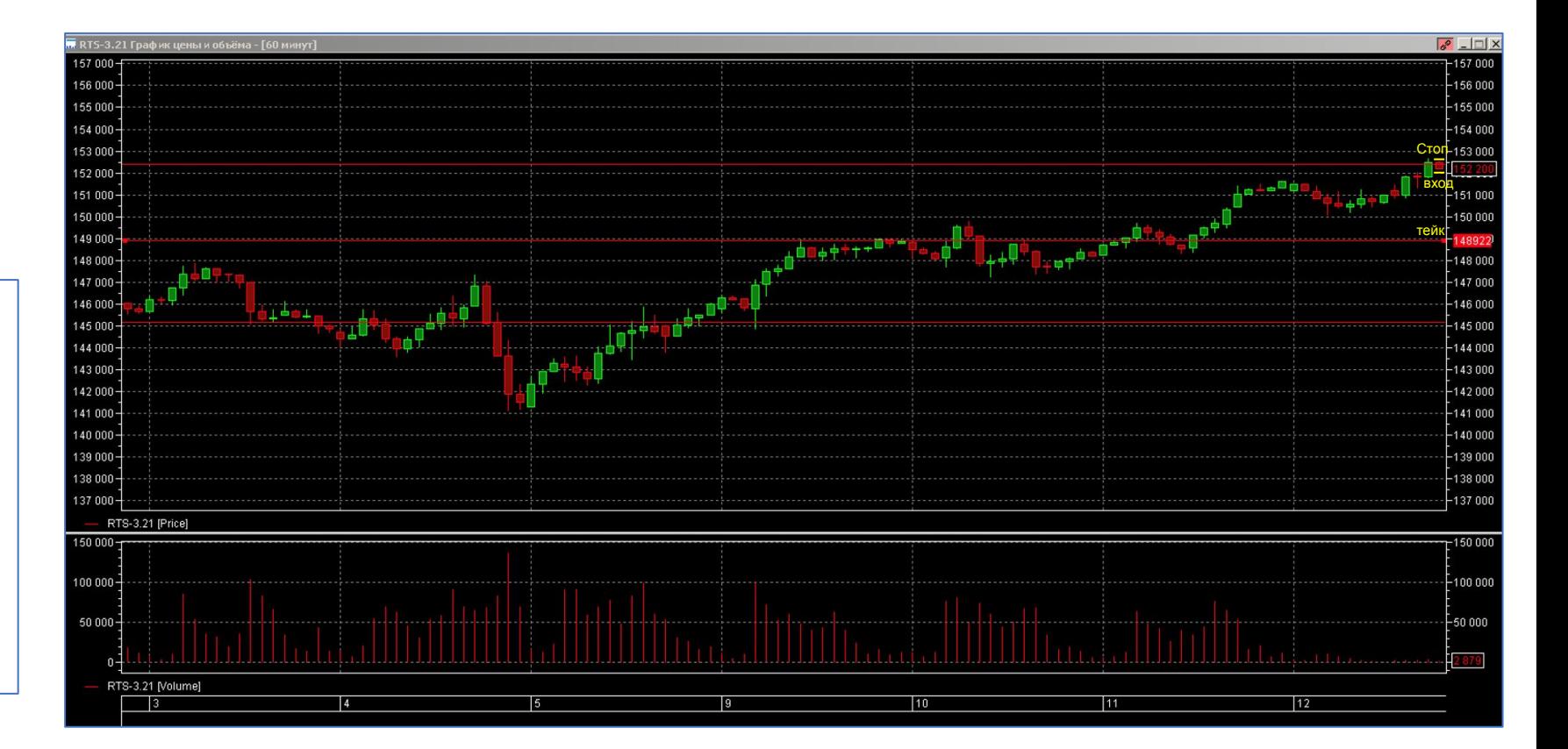

На графике мы видим сигнал на вход -Пробойная свеча в шорт.

В конце часа в последние 3-5 секунд вводим данные в заявку, чтобы войти в сделку.

ВХОД= лоу 152130 СТОП= хай 152560 ТЕЙК = чуть выше уровня 149000

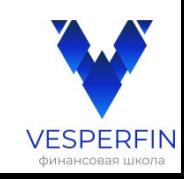

#### **Заявка на продажу (Шорт)**

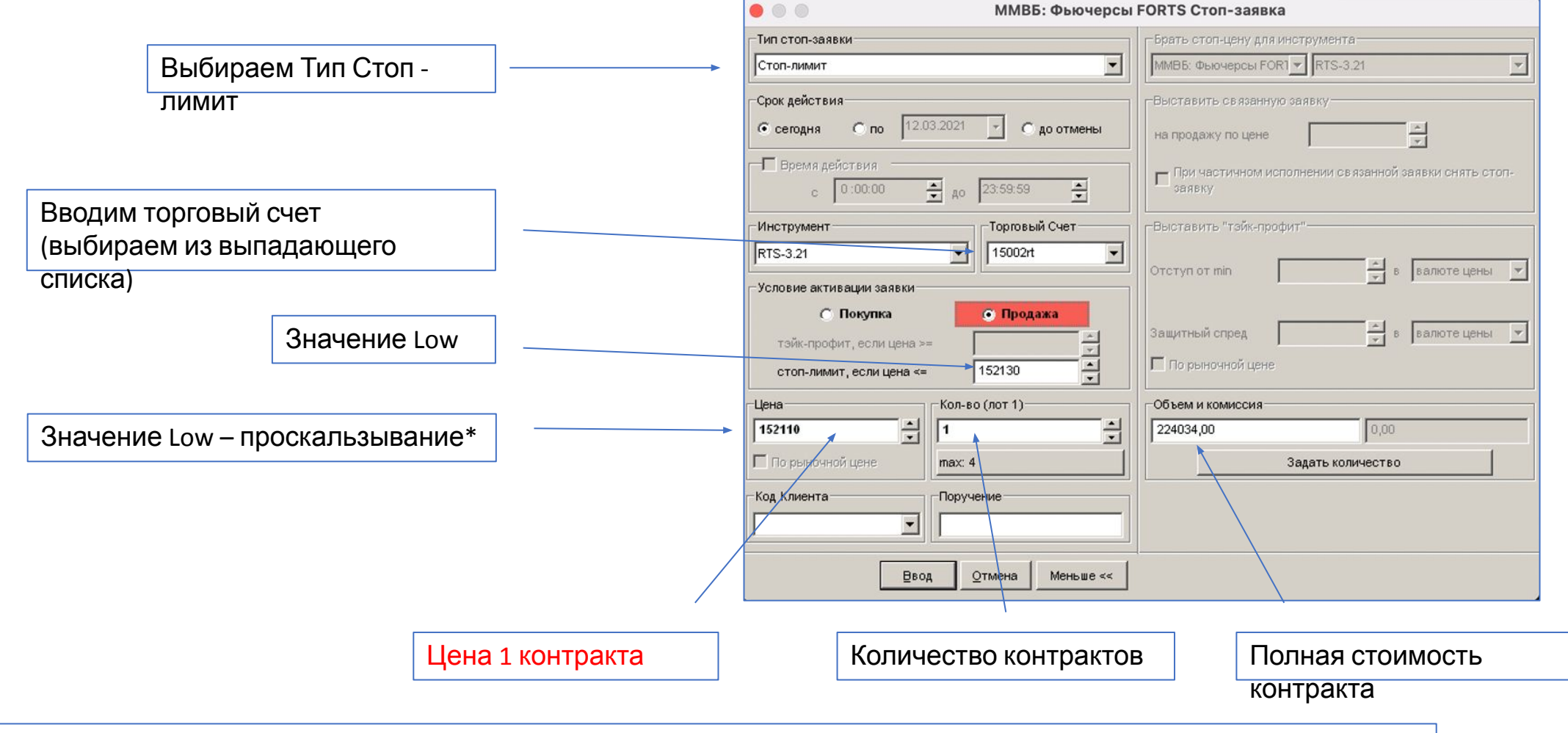

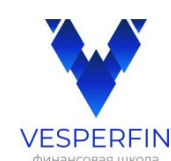

# **Заявка на фиксирование убытка (Стоп)**

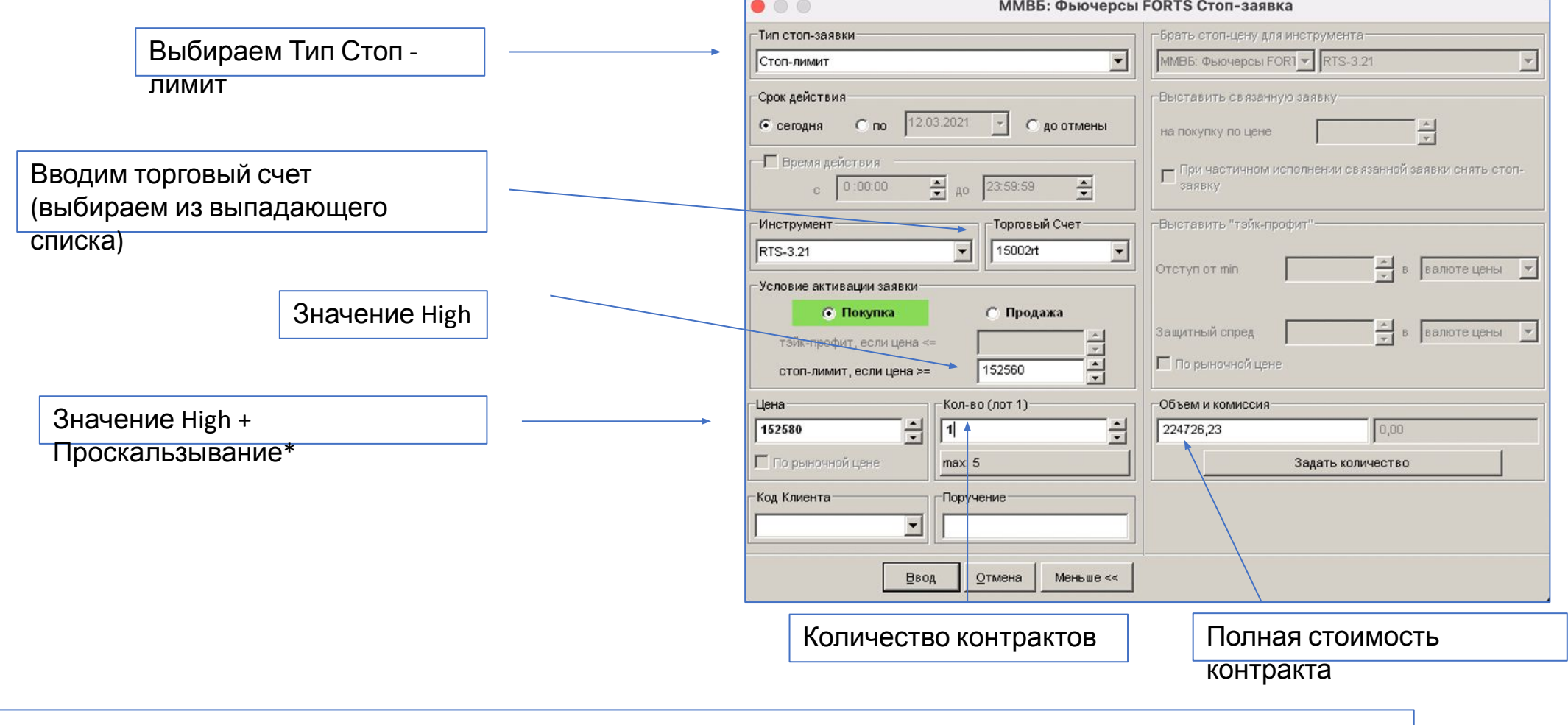

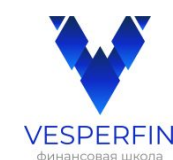

## **Заявка на фиксацию прибыли (Тейк)**

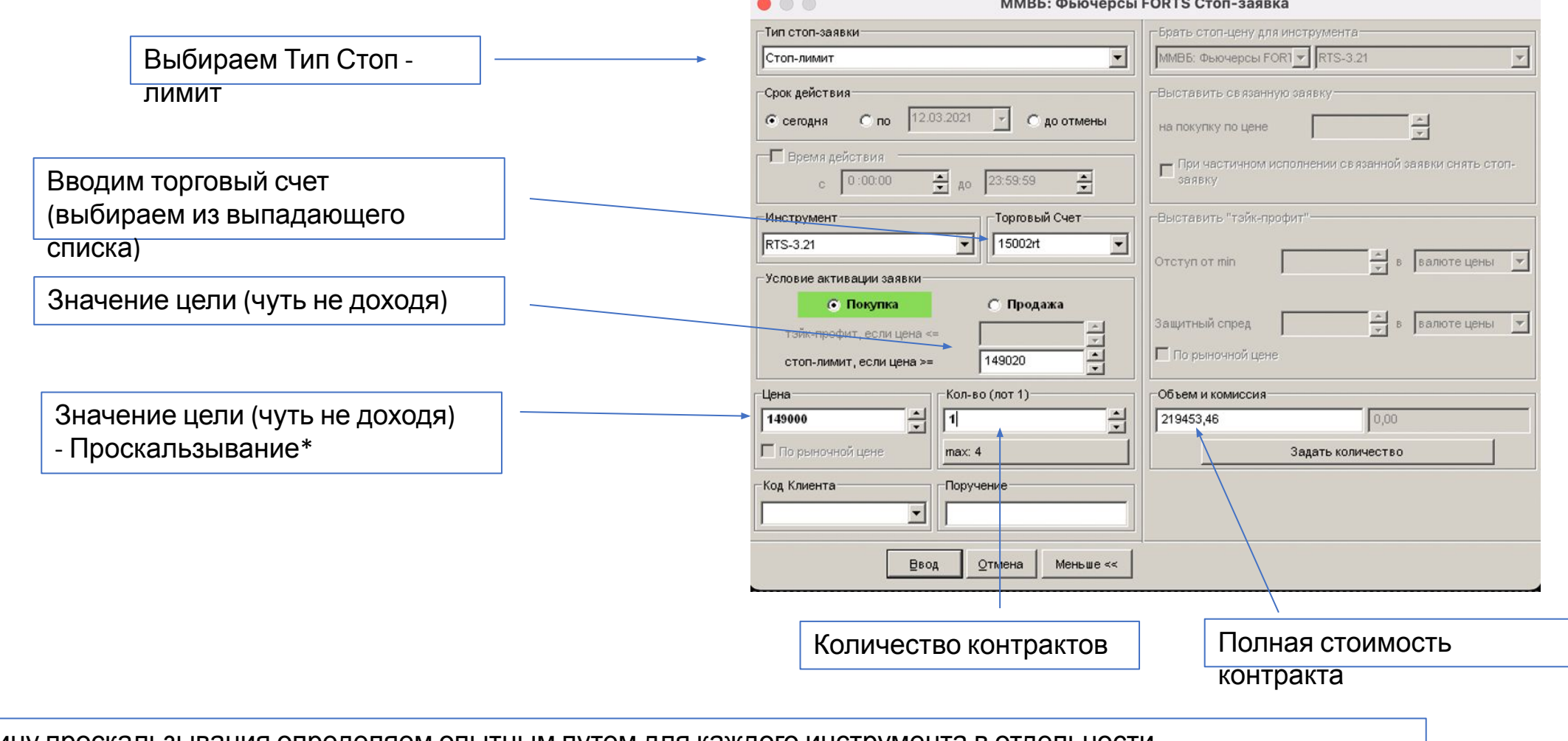

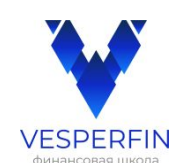

# Как отразится сделка в таблицах. Срочный рынок

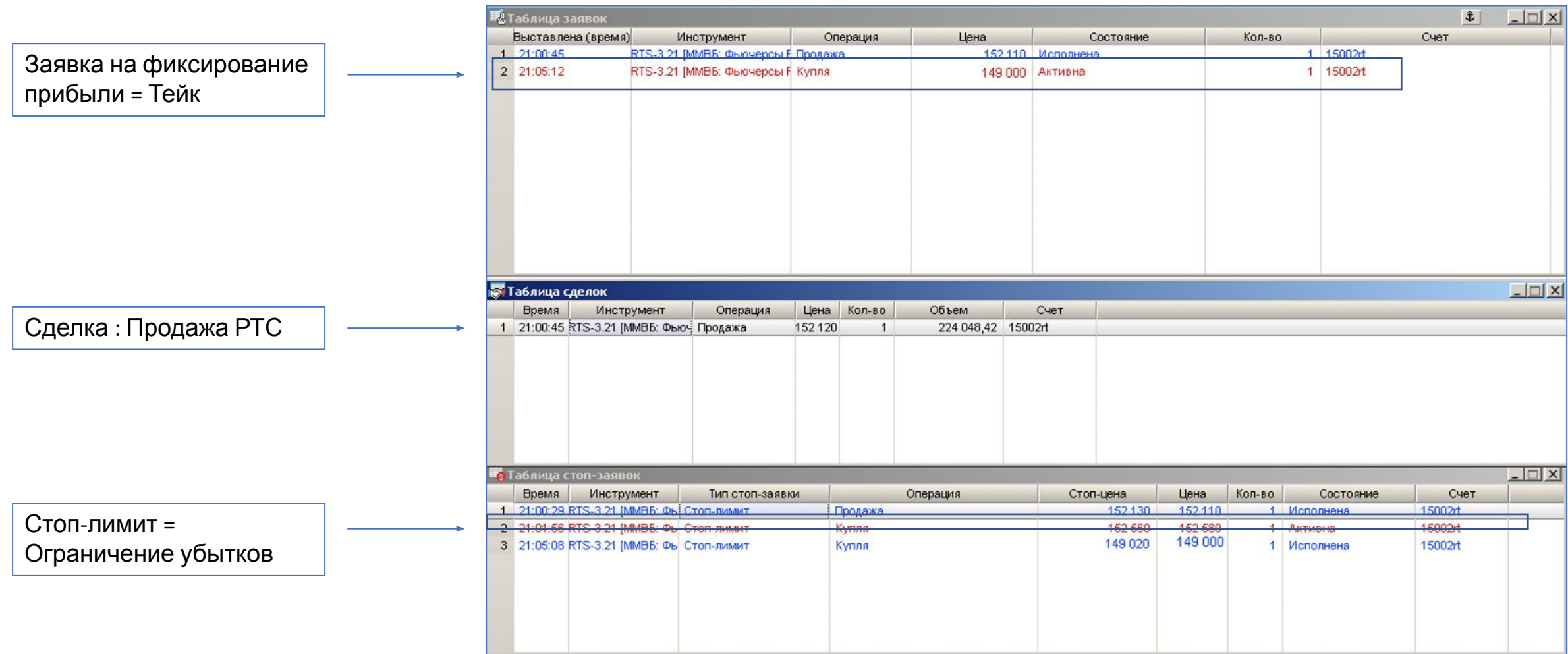

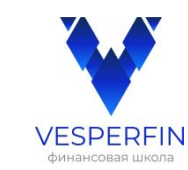

## **Данные таблиц. Срочный рынок**

#### **В текущий торговый день:**

**Тек. Чист. поз**: количество проданных контрактов (-1) или купленных контрактов ( +1 ) **Вар.маржа** : результат по фьючерсу до 14 часового клиринга.

#### **В текущий торговый день:**

**Тек. Чист. Поз** : средства на счете **Вар.маржа**: суммарный результат на срочном рынке.

**Накоплен.доход**: суммарный результат на срочном рынке до 14 часового клиринга.

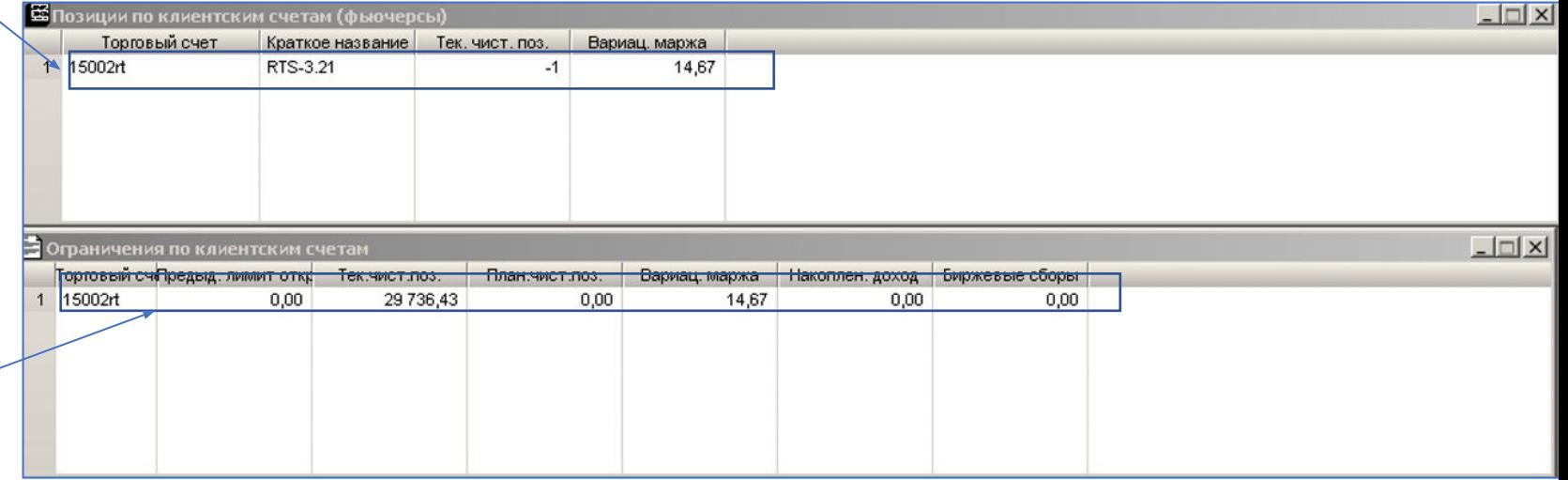

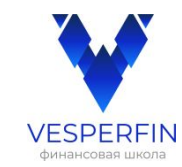